## 変更対象帳票一覧

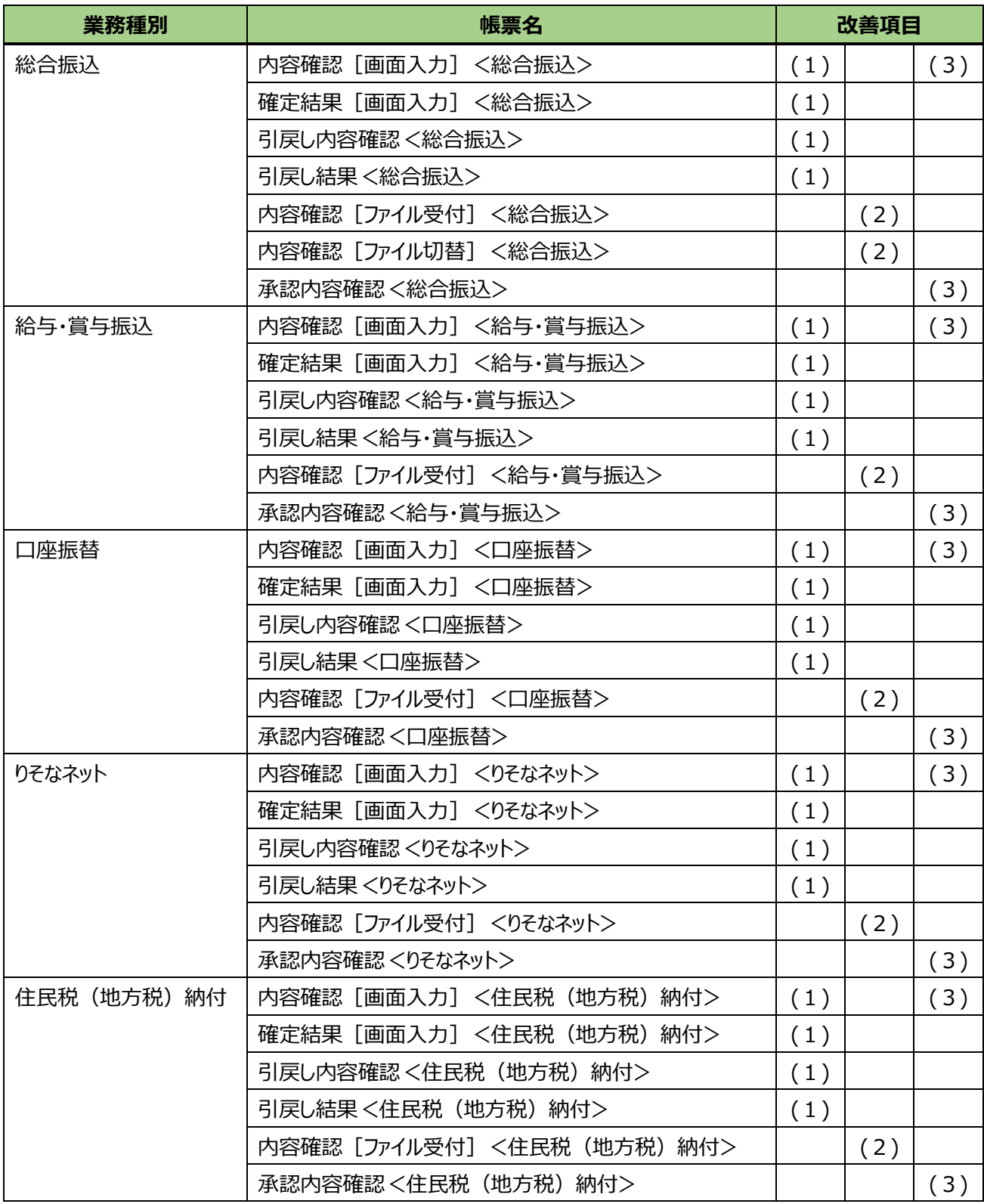

※「引戻し」は、「取下げ」操作を行った帳票に表示されます。